# **Lazy Predict Documentation**

*Release 0.2.12*

**Shankar Rao Pandala**

**Sep 28, 2022**

### Contents:

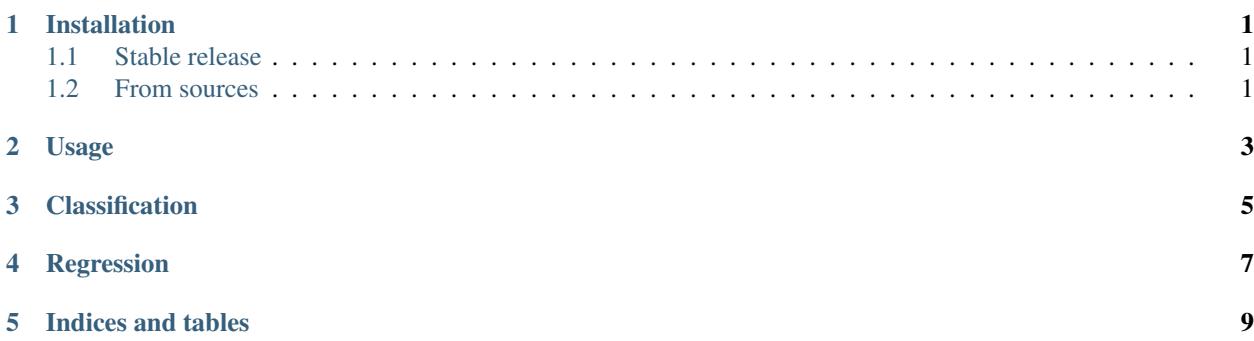

### Installation

### <span id="page-4-1"></span><span id="page-4-0"></span>**1.1 Stable release**

To install Lazy Predict, run this command in your terminal:

**\$** pip install lazypredict

This is the preferred method to install Lazy Predict, as it will always install the most recent stable release.

If you don't have [pip](https://pip.pypa.io) installed, this [Python installation guide](http://docs.python-guide.org/en/latest/starting/installation/) can guide you through the process.

#### <span id="page-4-2"></span>**1.2 From sources**

The sources for Lazy Predict can be downloaded from the [Github repo.](https://github.com/shankarpandala/lazypredict)

You can either clone the public repository:

**\$** git clone git://github.com/shankarpandala/lazypredict

Or download the [tarball:](https://github.com/shankarpandala/lazypredict/tarball/master)

**\$** curl -OJL https://github.com/shankarpandala/lazypredict/tarball/master

Once you have a copy of the source, you can install it with:

```
$ python setup.py install
```
Usage

<span id="page-6-0"></span>To use Lazy Predict in a project:

**import lazypredict**

### Classification

<span id="page-8-0"></span>Example

```
from lazypredict.Supervised import LazyClassifier
from sklearn.datasets import load_breast_cancer
from sklearn.model_selection import train_test_split
data = load_breast_cancer()
X = data.datay= data.target
X_ttrain, X_ttest, y_ttrain, y_ttest = train_test_split(X, y_ttest_size=.5,random_state,
\leftrightarrow=123)
clf = LazyClassifier(verbose=0,ignore_warnings=True, custom_metric=None)
models,predictions = clf.fit(X_train, X_test, y_train, y_test)
models
| Model | Accuracy | Balanced Accuracy | ROC AUC | |
˓→F1 Score | Time Taken |
|:-------------------------------|-----------:|--------------------:|----------:|-----
˓→------:|-------------:|
| LinearSVC | 0.989474 | 0.987544 | 0.987544 | 0.987544 | 0.
˓→989462 | 0.0150008 |
| SGDClassifier | 0.989474 | 0.987544 | 0.987544 | 0.
˓→989462 | 0.0109992 |
| MLPClassifier | 0.985965 | 0.986904 | 0.986904 | 0.
˓→985994 | 0.426 |
| Perceptron | 0.985965 | 0.984797 | 0.984797 | 0.
˓→985965 | 0.0120046 |
| LogisticRegression | 0.985965 | 0.98269 | 0.98269 | 0.
˓→985934 | 0.0200036 |
| LogisticRegressionCV | 0.985965 | 0.98269 | 0.98269 | 0.
˓→985934 | 0.262997 |
| SVC | 0.982456 | 0.979942 | 0.979942 | 0.
˓→982437 | 0.0140011 |
| CalibratedClassifierCV | 0.982456 | 0.975728 | 0.975728 | 0.
 →982357 | 0.0350015 |
```
(continues on next page)

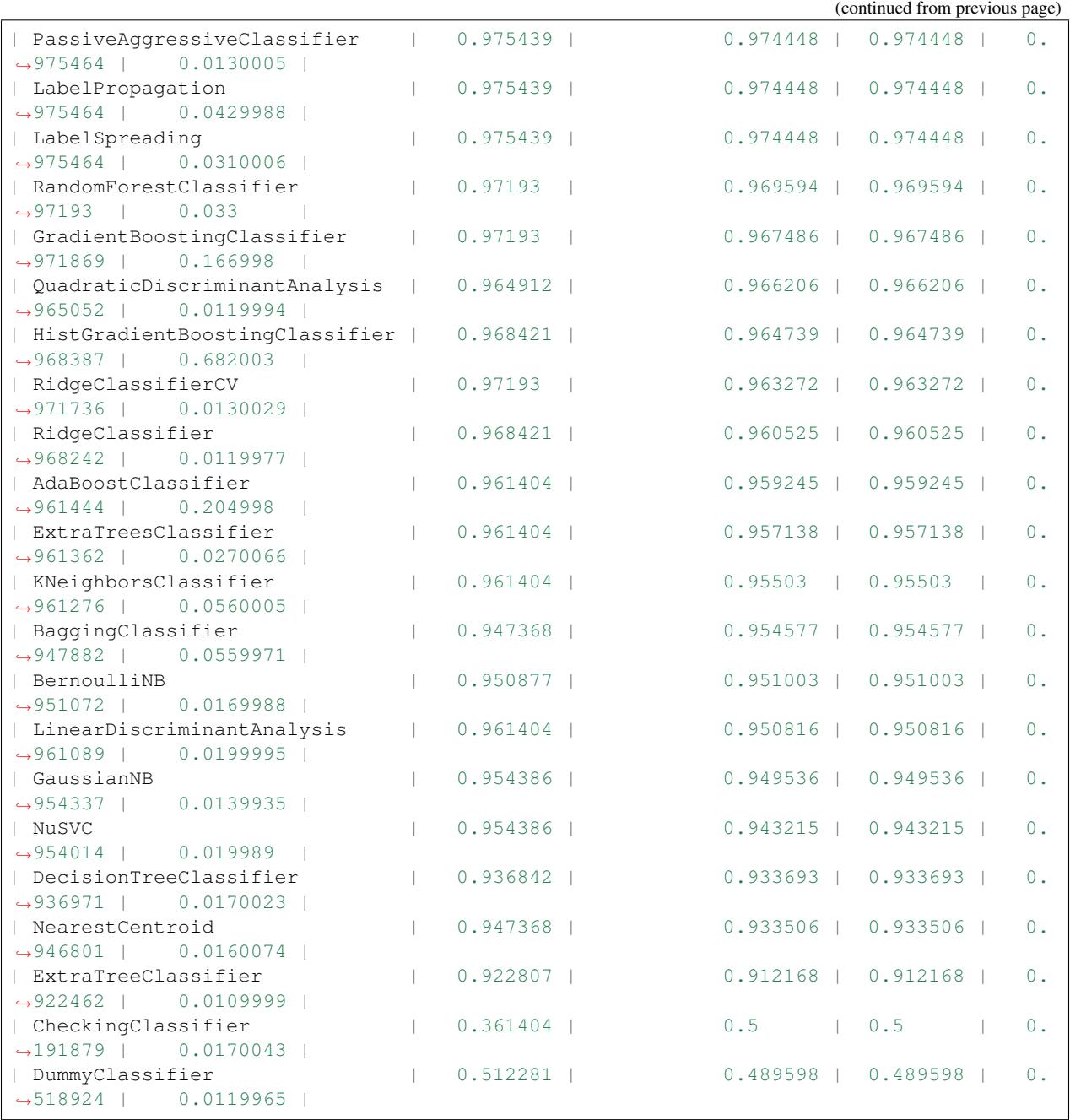

### Regression

#### <span id="page-10-0"></span>Example

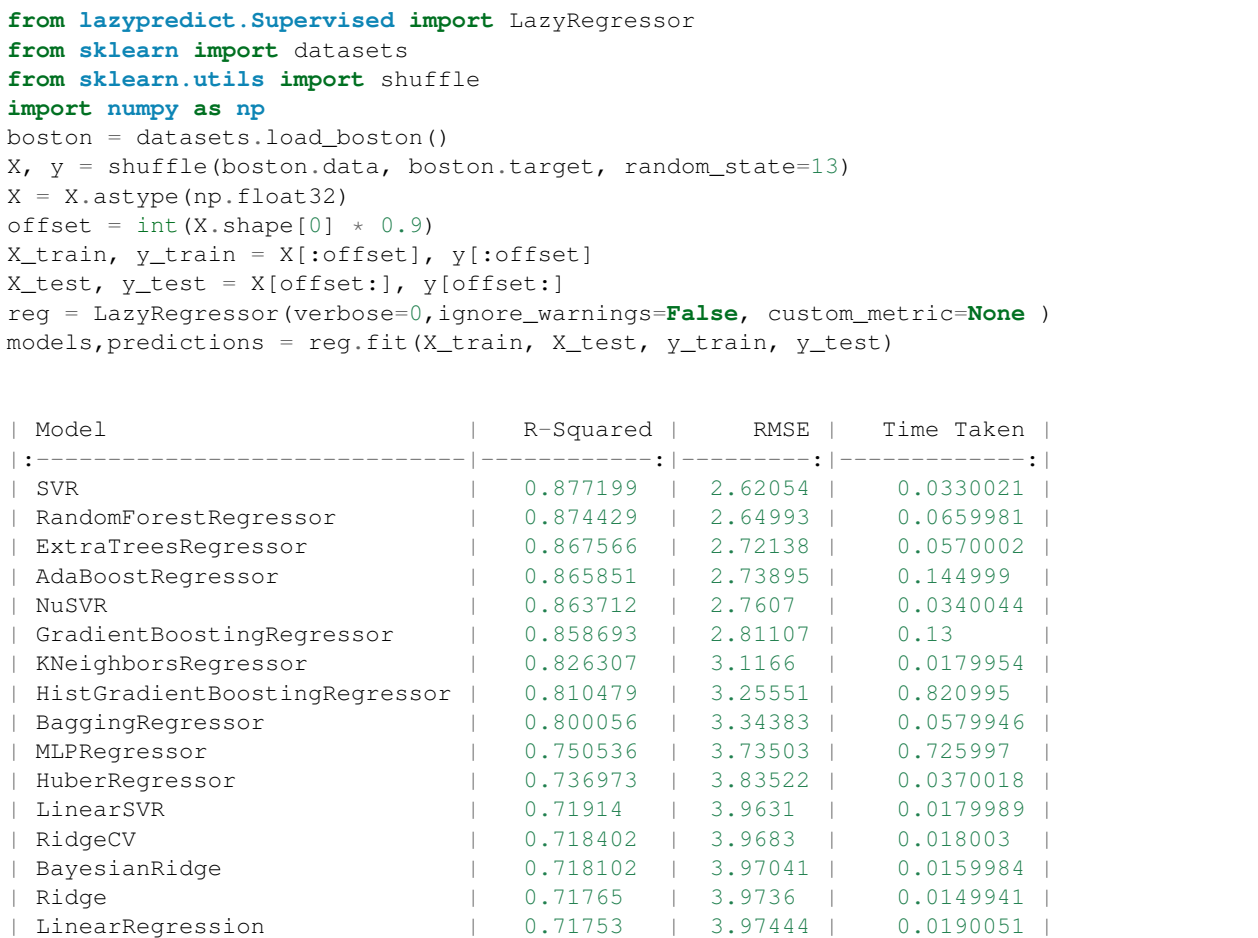

(continues on next page)

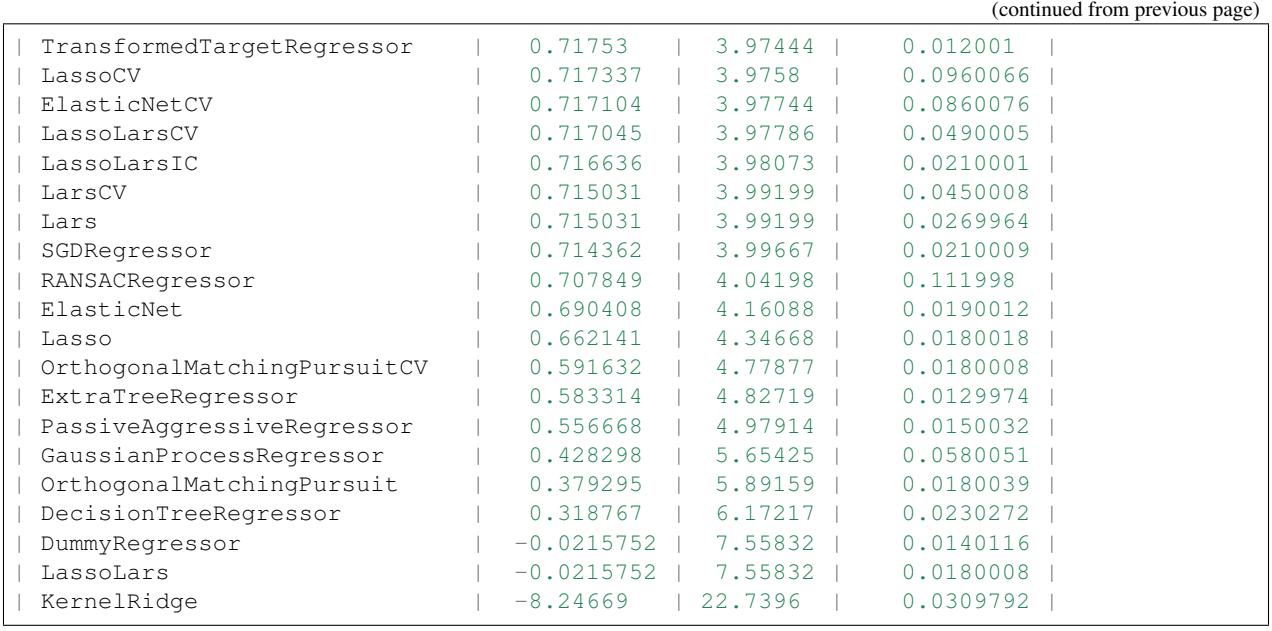

Warning: Regression and Classification are replaced with LazyRegressor and LazyClassifier. Regression and Classification classes will be removed in next release

Indices and tables

- <span id="page-12-0"></span>• genindex
- modindex
- search